# **Do I have everything I need for WebEx?**

### *Before the Meeting Date*

#### *Schedule the meeting*

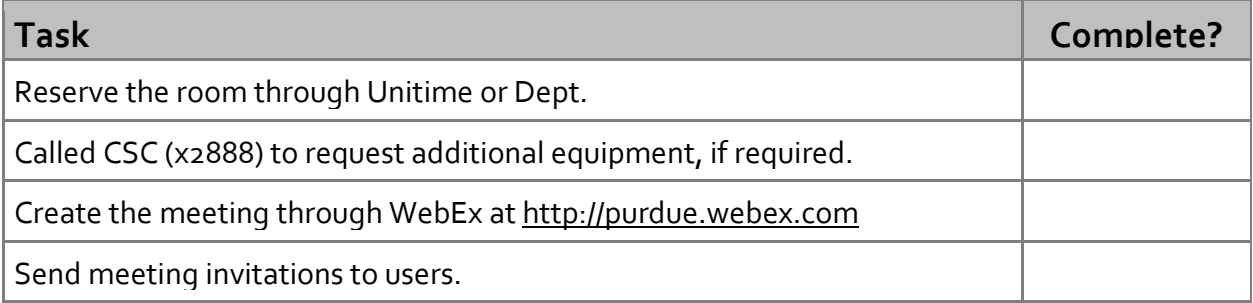

#### *Setup the meeting space*

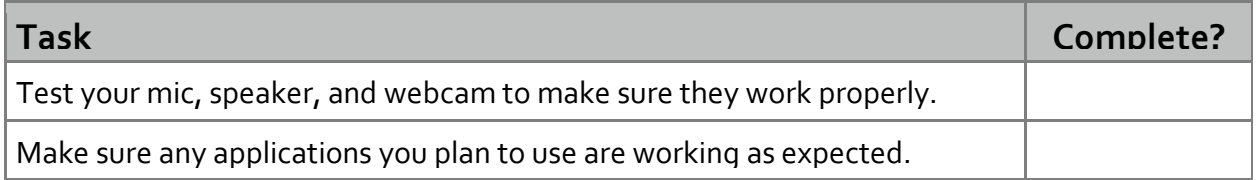

**Note:** Test your browser / PC at <https://www.webex.com/test-meeting.html>

## *The Day of the Meeting Date*

#### *Before the meeting starts*

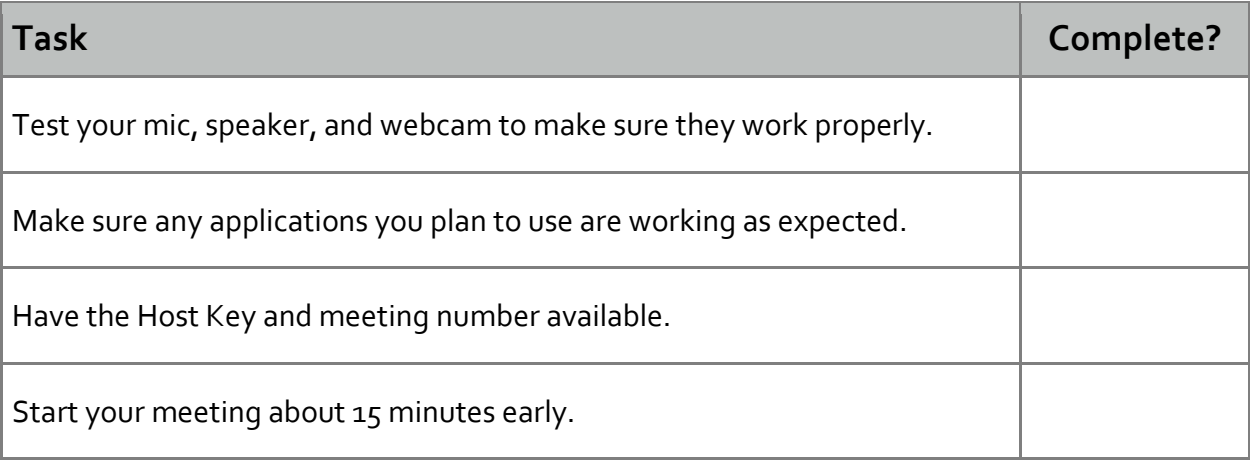